# Get Your Optimizer to Give up All Its Secrets

Brian Hansen brian@tf3604.com @tf3604

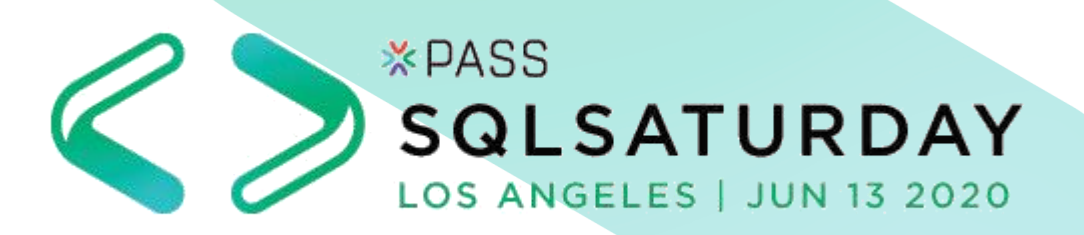

# Our Sponsors

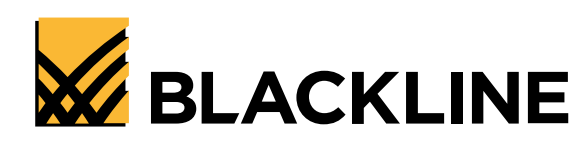

PURESTORAGE® Œ

aws

**vm**ware<sup>®</sup>

**O'REILLY®** 

X PASS

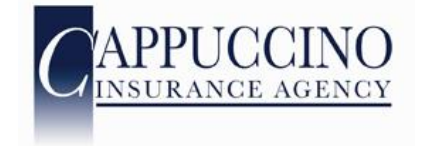

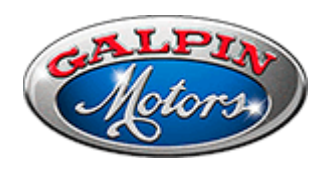

Microsoft Azure

**Sentry One.** 

WILEY

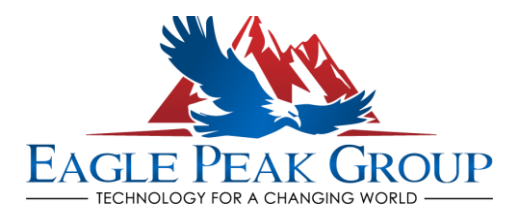

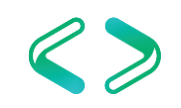

# Local User Groups

#### **LA Data Platform**

3<sup>rd</sup> Wednesday of every month <https://ladataplatform.pass.org/>

3<sup>rd</sup> Thursday of each odd month 2 <https://sqlla.pass.org/> <https://bigpass.pass.org/>

#### **San Diego User Group Los Angeles - Korean**

1<sup>st</sup> and 3<sup>rd</sup> Thursday of every month Every other Tuesday <https://www.meetup.com/sdsqlug/> <https://www.meetup.com/sdsqlbig/>

### **Los Angeles User Group <b>County User Group Orange County User Group** 2<sup>nd</sup> Thursday of every month

<https://sqlangeles.pass.org/>

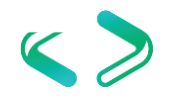

# PASS Summit 2020 - Virtual

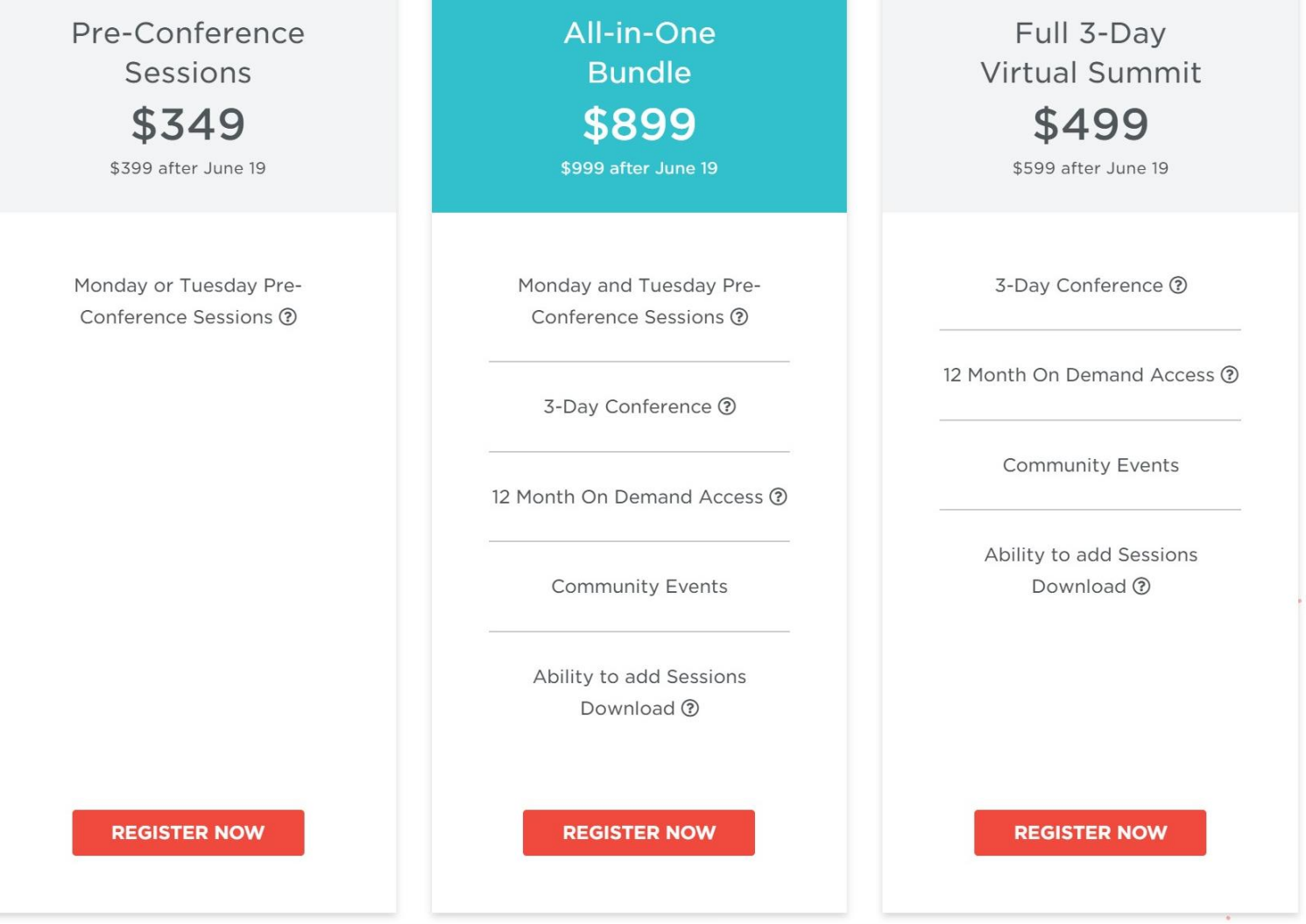

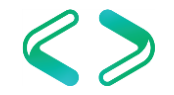

# PASS Summit 2020 – Discount Code

- LA User Group: LGDISBEKB
- LA Data Platform: LGDISEI2J
- South Florida SQL Server User Group: LGDISSC75

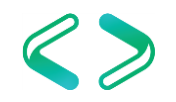

# Welcome to SQL Saturday

- Enjoy this day of learning
- Be sure to visit and thank the sponsors
- Be sure to thank the organizer and volunteers
- Take time to NETWORK with others. That's what this is really all about!
- Act professionally and treat others with respect (like this was a work environment)

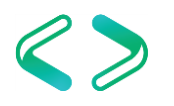

# About This Session

- What this session is not
	- An end-to-end optimizer session
	- A performance tuning session

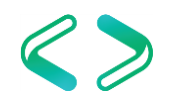

- Goals of this session
- Additional understanding of SQL Server internals
- Deeper understanding: write better queries!
- Provide additional skills for performance tuning

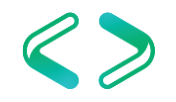

# Agenda

- Background:
	- Logical processing order
	- Physical processing considerations
- Executing a query:
	- Parse, bind, transform, optimize, execute
- Heuristics, transformation rules, parse trees, memos
- Limitations & DMVs

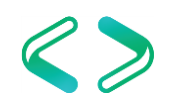

# This Is Only the Foundation

- The materials we are covering here will only skim the surface of what is possible.
- Understanding optimizer internals takes time and study.
- Many features you run across have minimal available information out there.
- Don't get frustrated … just keep on diving in (if this is interesting to you)!

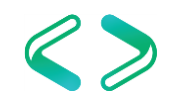

# Logical Processing Order

- Defines the sequence in which SQL elements are logically processed
- Forms the starting basis for parsing the submitted query
- Usually discussed from the perspective of a SELECT query; similar for UPDATE / DELETE / INSERT / **MERGF**
- Declarative vs procedural programming
	- "What" vs "How"

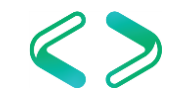

# Logical Processing Order

- FROM
- ON
- JOIN / APPLY
- PIVOT / UNPIVOT
- WHERE
- **GROUP BY**
- WITH CUBE / ROLLUP
- HAVING
- SELECT
- DISTINCT
- ORDER BY
- TOP
- OFFSET … FETCH

For more details, see [this a](http://sqlmag.com/sql-server/logical-query-processing-what-it-and-what-it-means-you)nd subsequent articles from Itzik Ben-Gan

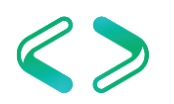

```
select top 5 od.ProductId, sum(od.Quantity) - 20 ExcessOrders
from dbo.OrderHeader oh
inner join dbo.OrderDetail od on oh.OrderId = od.OrderId
inner join dbo.Customer cust on oh.CustomerId = cust.CustomerID
where cust. State = 'CA'
group by od.ProductId
having sum(od.Quantity) >= 20order by od.ProductId;
```
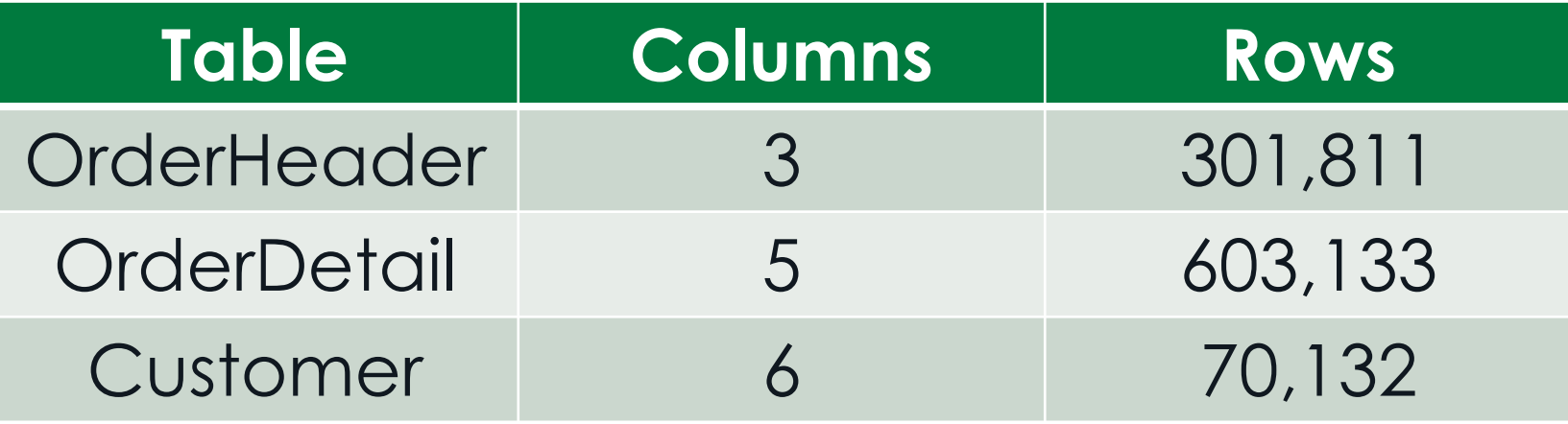

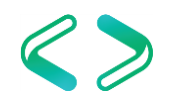

```
select top 5 od.ProductId, sum(od.Quantity) - 20 ExcessOrders
from dbo.OrderHeader oh
inner join dbo.OrderDetail od on oh.OrderId = od.OrderId
inner join dbo.Customer cust on oh.CustomerId = cust.CustomerID
where cust.State = 'CA' 
group by od.ProductId
having sum(od.Quantity) >= 20order by od.ProductId;
```
### Step 1: FROM

- OrderHeader joined to OrderDetail
- Perform Cartesian join
- Result is 182,032,173,863 rows / 8 columns
- This is result table R1

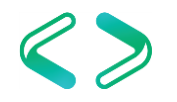

```
select top 5 od.ProductId, sum(od.Quantity) - 20 ExcessOrders
from dbo.OrderHeader oh
inner join dbo.OrderDetail od on oh.OrderId = od.OrderId
inner join dbo.Customer cust on oh.CustomerId = cust.CustomerID
where \text{cut}\text{-}\text{State} = \text{'CA'}group by od.ProductId
having sum(od.Quantity) >= 20order by od.ProductId;
```
### Step 2: FROM

- R1 joined to Customer (Cartesian join)
- Result is 12,766,280,417,359,916 rows / 14 columns
- This is result table R2

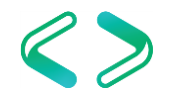

```
select top 5 od.ProductId, sum(od.Quantity) - 20 ExcessOrders
from dbo.OrderHeader oh
inner join dbo.OrderDetail od on oh.OrderId = od.OrderId
inner join dbo.Customer cust on oh.CustomerId = cust.CustomerID
where \text{cust State} = 'CA'group by od.ProductId
having sum(od.Quantity) >= 20order by od.ProductId;
```
### Step 2: ON

- Find rows in R2 where OrderId = OrderId
- Result is 42,298,923,556 rows / 14 columns
- This is result table R3

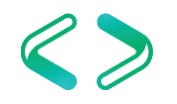

```
select top 5 od.ProductId, sum(od.Quantity) - 20 ExcessOrders
from dbo.OrderHeader oh
inner join dbo.OrderDetail od on oh.OrderId = od.OrderId
inner join dbo.Customer cust on oh.CustomerId = cust.CustomerID
where \text{cust State} = 'CA'group by od.ProductId
having sum(od.Quantity) >= 20order by od.ProductId;
```
### Step 4: ON

- Find rows in R3 where CustomerId = **CustomerId**
- Result is 603,133 rows / 14 columns
- This is result table R4

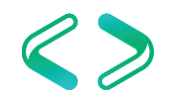

```
select top 5 od.ProductId, sum(od.Quantity) - 20 ExcessOrders
from dbo.OrderHeader oh
inner join dbo.OrderDetail od on oh.OrderId = od.OrderId
inner join dbo.Customer cust on oh.CustomerId = cust.CustomerID
where cust. State = 'CA'
group by od.ProductId
having sum(od.Quantity) >= 20order by od.ProductId;
```
### Step 5: WHERE

- Find rows in R4 where State = 'TN'
- Result is 96,317 rows / 14 columns
- This is result table R5

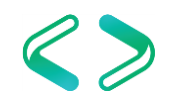

```
select top 5 od.ProductId, sum(od.Quantity) - 20 ExcessOrders
from dbo.OrderHeader oh
inner join dbo.OrderDetail od on oh.OrderId = od.OrderId
inner join dbo.Customer cust on oh.CustomerId = cust.CustomerID
where cust.State = 'CA'
group by od.ProductId
having sum(od.Quantity) >= 20order by od.ProductId;
```
### Step 6: GROUP BY

- Arrange rows into groups by ProductId
- Within each group compute SUM(Quantity)
- Result is 7,514 rows / 2 columns
- This is result table R6 (ProductId, SUM(Quantity))
	- Only these 2 columns are available in downstream steps

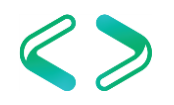

```
select top 5 od.ProductId, sum(od.Quantity) - 20 ExcessOrders
from dbo.OrderHeader oh
inner join dbo.OrderDetail od on oh.OrderId = od.OrderId
inner join dbo.Customer cust on oh.CustomerId = cust.CustomerID
where \text{cust State} = 'CA'group by od.ProductId
having sum(od.Quantity) >= 20order by od.ProductId;
```
### Step 7: HAVING

- Find rows in R6 where SUM(Quantity) >= 20
- Result is 3,492 rows / 2 columns
- This is result table R7

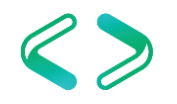

```
select top 5 od.ProductId, sum(od.Quantity) - 20 ExcessOrders
from dbo.OrderHeader oh
inner join dbo.OrderDetail od on oh.OrderId = od.OrderId
inner join dbo.Customer cust on oh.CustomerId = cust.CustomerID
where \text{cust State} = 'CA'group by od.ProductId
having sum(od.Quantity) >= 20order by od.ProductId;
```
### Step 8: SELECT

- Evaluate expressions in the select list
	- ProductId → ProductId
	- SUM(Quantity) 20  $\rightarrow$  ExcessOrders
- Result is 3,492 rows / 2 columns
- This is result table R8

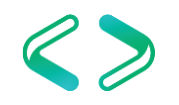

```
select top 5 od.ProductId, sum(od.Quantity) - 20 ExcessOrders
from dbo.OrderHeader oh
inner join dbo.OrderDetail od on oh.OrderId = od.OrderId
inner join dbo.Customer cust on oh.CustomerId = cust.CustomerID
where \text{cust State} = 'CA'group by od.ProductId
having sum(od.Quantity) >= 20order by od.ProductId;
```
#### Step 9: ORDER BY

- Sort R8 by ProductId
- Result is 3,492 rows / 2 columns
- This is result table R9

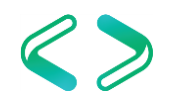

```
select top 5 od.ProductId, sum(od.Quantity) - 20 ExcessOrders
from dbo.OrderHeader oh
inner join dbo.OrderDetail od on oh.OrderId = od.OrderId
inner join dbo.Customer cust on oh.CustomerId = cust.CustomerID
where \text{cust State} = 'CA'group by od.ProductId
having sum(od.Quantity) >= 20order by od.ProductId;
```
### Step 10: TOP

- Keep the first 5 rows in R9
	- Remaining rows get discarded
- Result is 5 rows / 2 columns
- This is result table R10
- Logical processing is complete

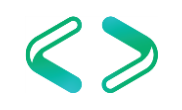

### How SQL Server Sees the Query

from dbo.OrderHeader oh inner join dbo.OrderDetail od inner join dbo.Customer cust on oh.OrderId = od.OrderId on oh.CustomerId = cust.CustomerID where cust  $State = 'CA'$ group by od.ProductId having sum(od.Quantity)  $>= 20$ select od.ProductId, sum(od.Quantity) - 20 ExcessOrders order by od.ProductId top 5;

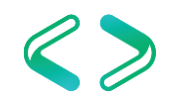

# Logical Operators

- Get
- Join
	- M inner
	- **MMM** outer
	- x Cartesian
	- **kx** semi<sup>\*</sup>
	- ▷ anti-semi\*
- Apply
- Set Operators
	- U **∪nion**
	- n intersection
	- ∖ except
- σ Select (SQL: where)
- $\pi$  Project (SQL: select)
- **G** Aggregate

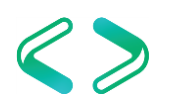

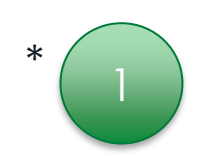

# Join Type Comparison

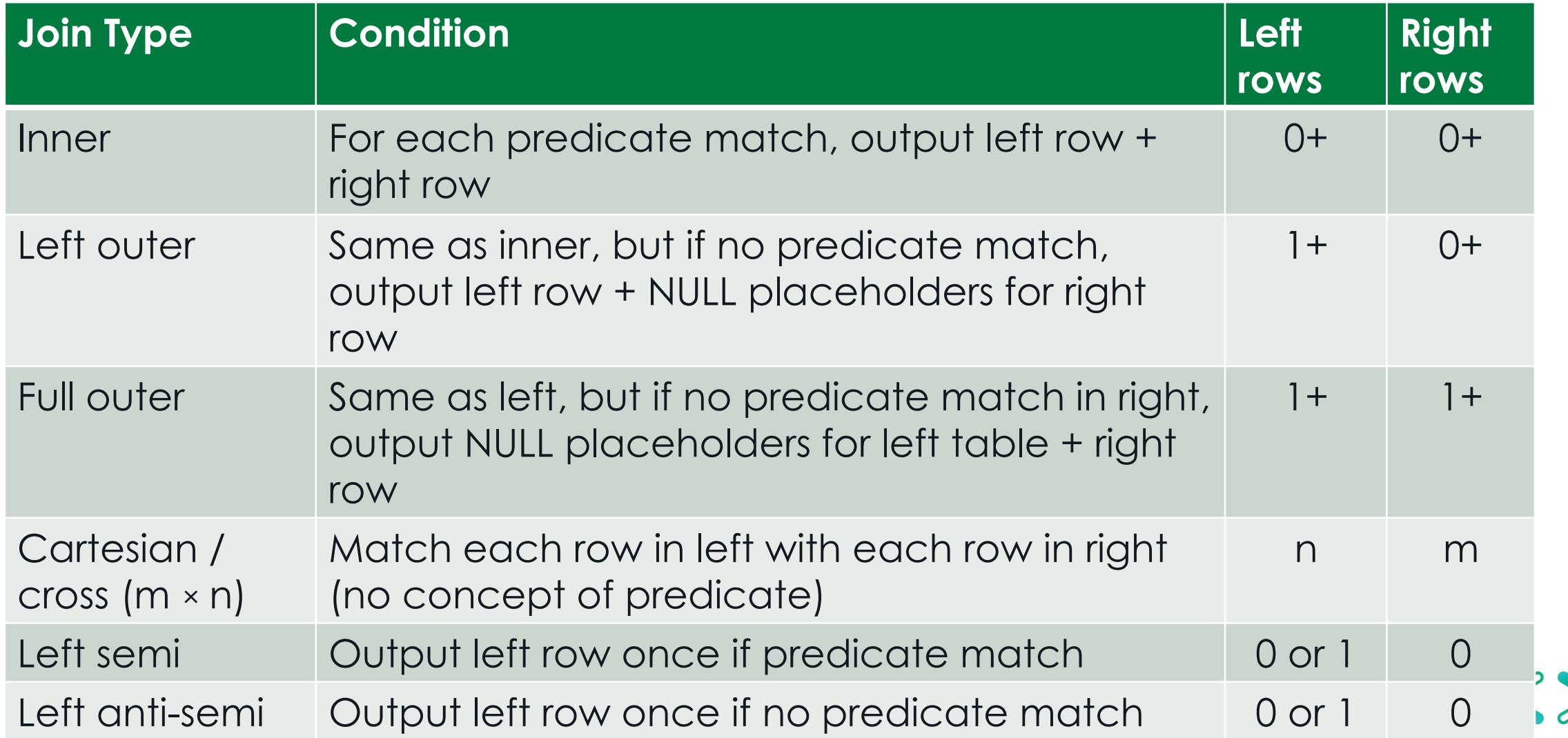

# Physical Operators: Logical "get"

- Scan II b
- Seek 南南
- Lookups  $\clubsuit$  1
- Heap vs clustered index vs non-clustered index
- Ordered vs unordered
- Forward vs backward

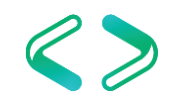

# Physical Operators: Other

- Join
	- Merge **N**
	- Nested loops a
	- Hash <sup>•</sup>
- Aggregate
	- Stream aggregat.
	- Hash aggregate<sup></sup>
- Select
	- Filter

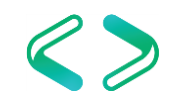

# Process of Executing a Query

- Parsing and binding
- Optimization
- Execution

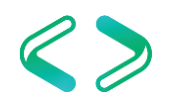

### Process of Executing a Query - Graphical

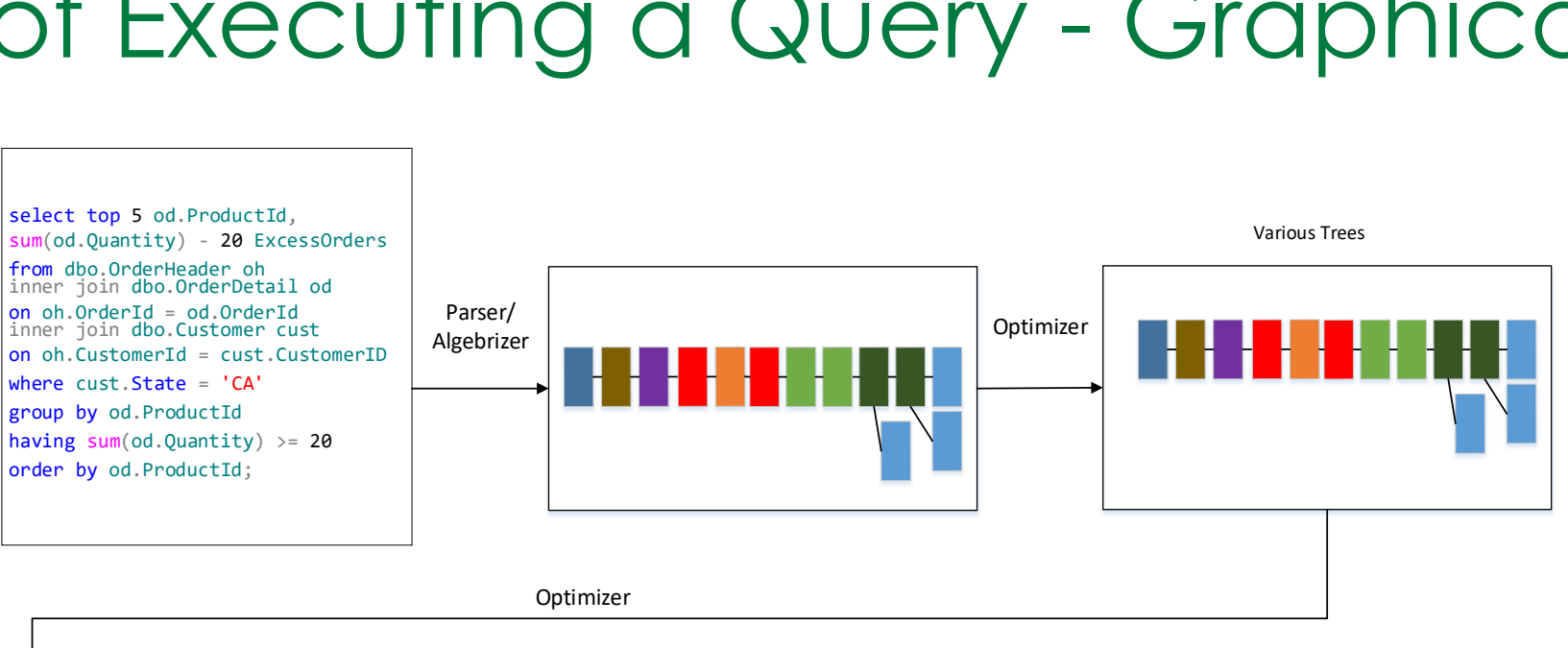

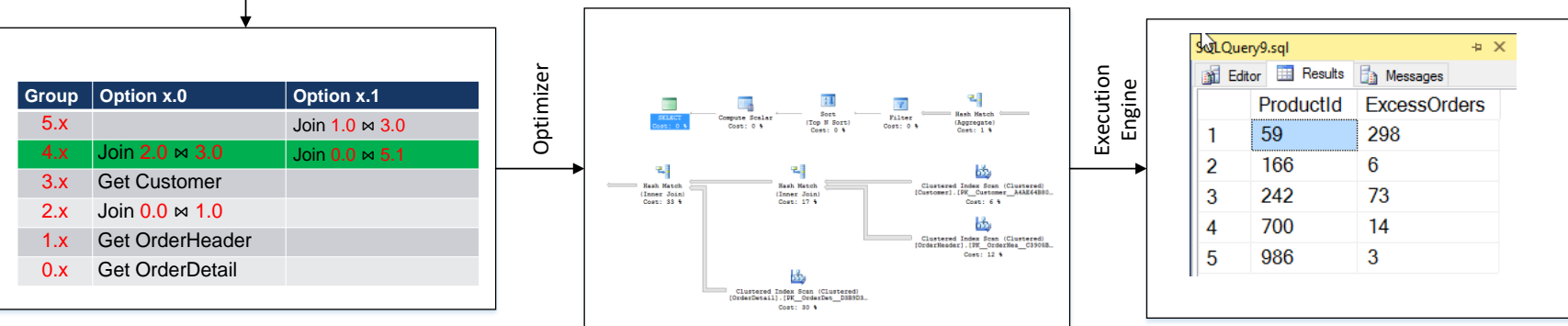

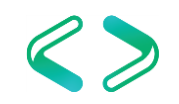

# Parsing and Binding (1 of 3)

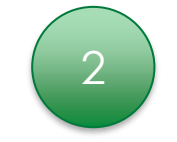

- Algebrizer (the "normalizer" in SQL 2000)
	- Parser: validate syntactical correctness
		- Build initial parse tree
		- Identify constants

selekt col1 form objA wear  $col2 = 1$ orderby col3

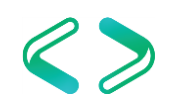

# Parsing and Binding (2 of 3)

• Expand views

```
select c.CustomerID, c.FirstName, c.LastName, oh.OrderDate
from CorpDB.dbo.ImportantCustomers c
inner join CorpDB.dbo.OrderHeader oh on oh.CustomerId = c.CustomerId
where c.LastName = 'Hansen':
```

```
select c.CustomerID, c.FirstName, c.LastName, oh.OrderDate
from
(
   select c.CustomerId, c.FirstName, c.LastName, c.State
   from CorpDB.dbo.Customer c
   where c. State = 'MO')
) <inner join CorpDB.dbo.OrderHeader oh on oh.CustomerId = c.CustomerId
where c.LastName = 'Hansen';
```
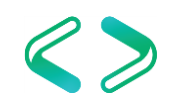

# Parsing and Binding (3 of 3)

- Binding
	- Metadata discovery / name resolution / permissions
	- Data type resolution (i.e., UNION)

select 1 union all select 'Some text';

Conversion failed when converting the varchar value 'Some text' to data type int.

• Aggregate binding

select LastName, CustomerID, count(\*) Nbr from Customer group by LastName;

Column 'Customer.CustomerID' is invalid in the select list because it is not contained in either an aggregate function or the GROUP BY clause.

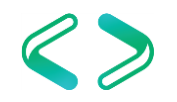

# Parse Trees\*

- Internal representation of query operation
- Nodes may be logical or physical operators
	- 0 to infinity inputs, 1 output
- SQL Server will output parse trees at various phases of optimization
	- A variety of trace flags will trigger output

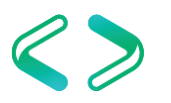

## Example Parse Tree

select top 5 od.ProductId, sum(od.Quantity) - 20 ExcessOrders from CorpDB.dbo.OrderHeader oh inner join CorpDB.dbo.OrderDetail od on oh.OrderId = od.OrderId inner join CorpDB.dbo.Customer cust on oh.CustomerId = cust.CustomerID where  $\text{cut}\text{-}\text{State} = \text{'MO}$ group by od.ProductId having sum(od.Quantity)  $>= 20$ order by od.ProductId;

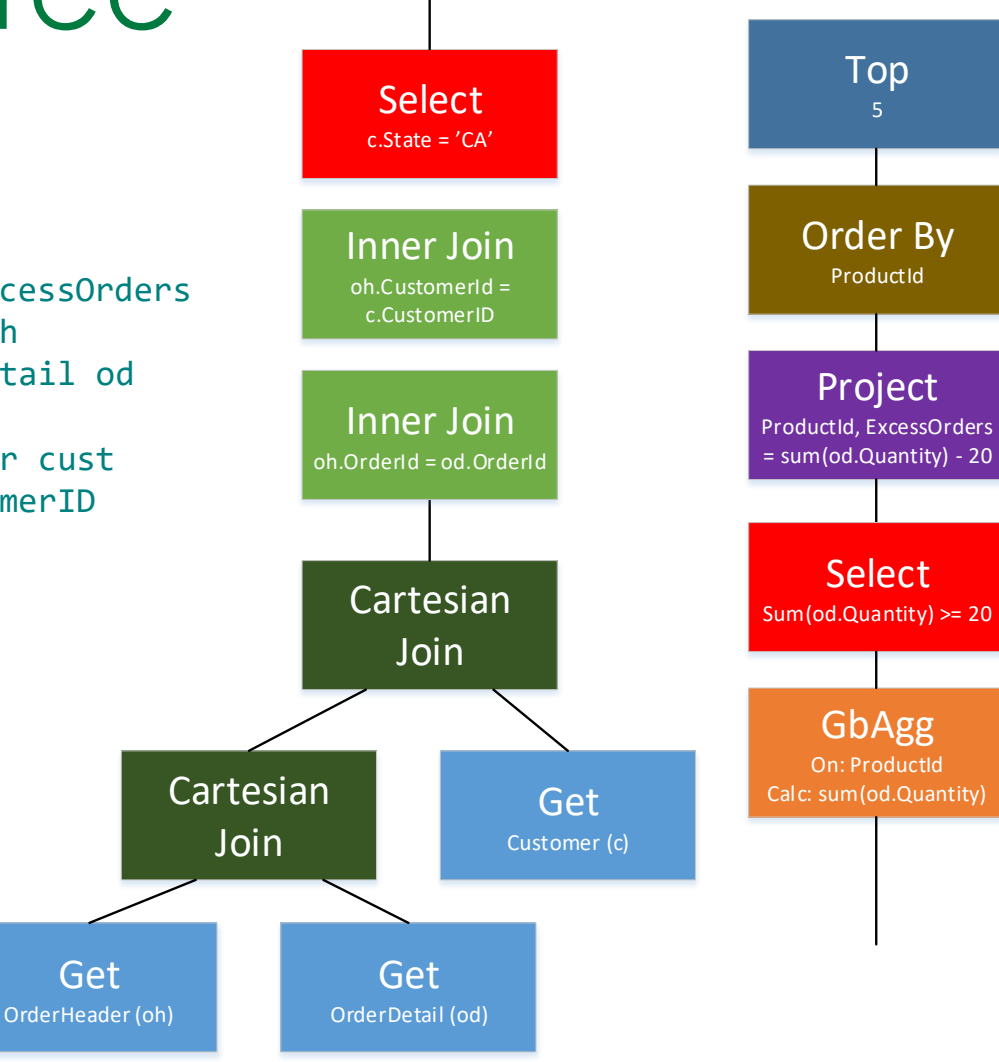

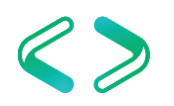

### Example Parse Tree (Horizontal)

order by od.ProductId;

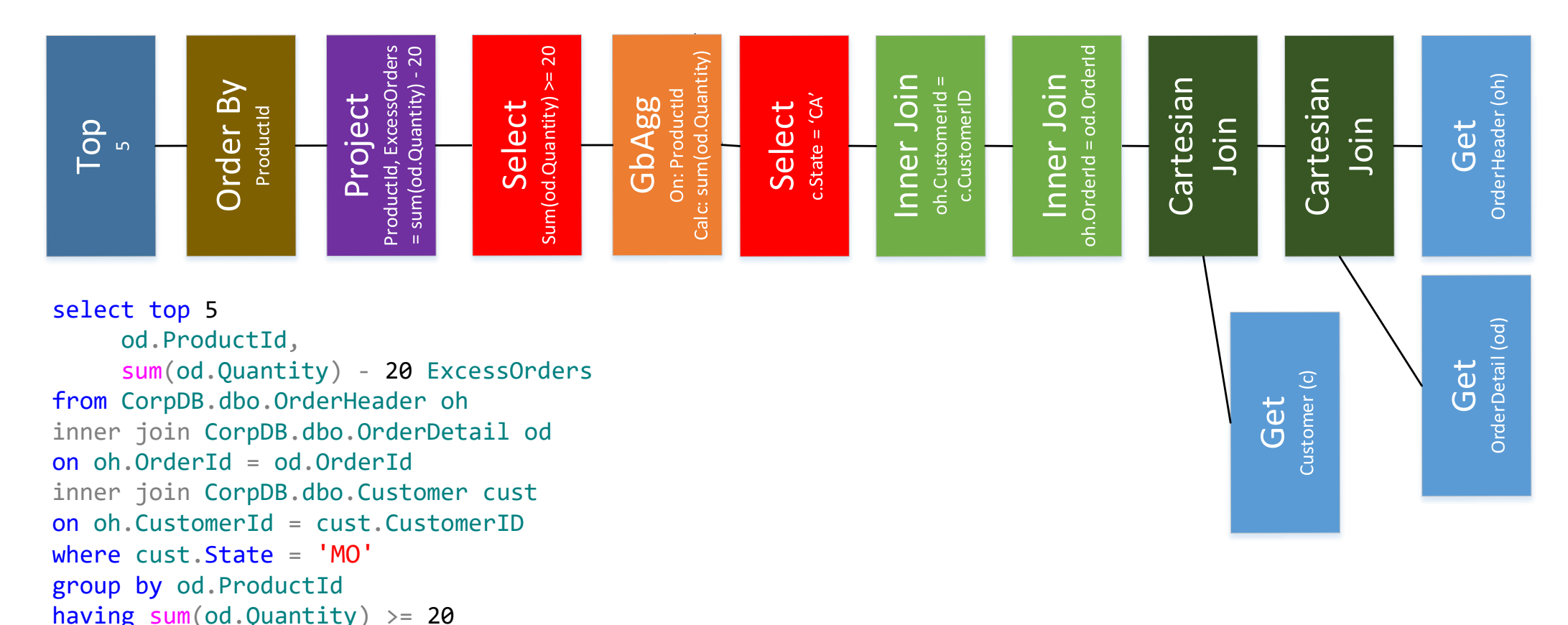

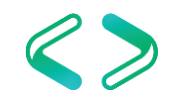

# Query Tree

order by od.ProductId

top 5;

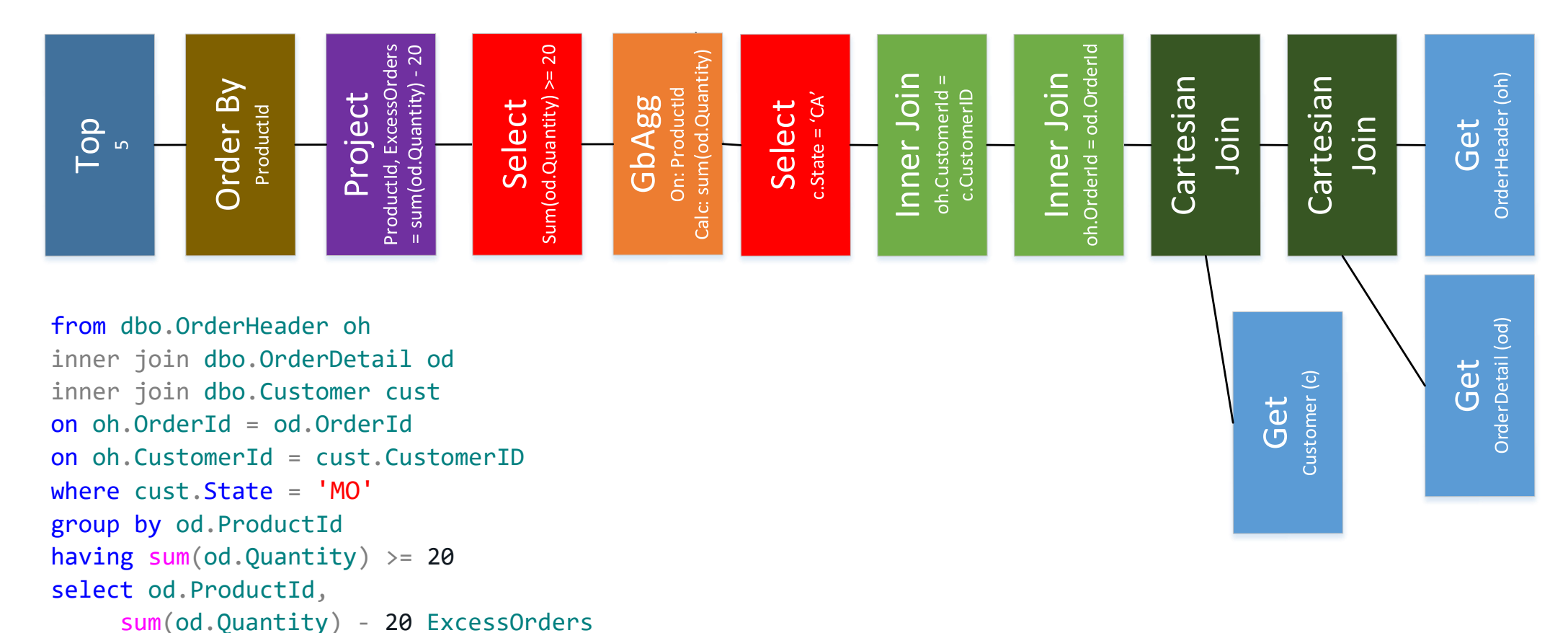

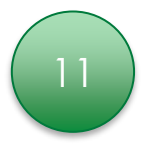

# Logical Plans

- Similar to physical execution plans
- Multiple logical plans generated during query optimization
- Have no physical properties, such as
	- Indexes
	- Row counts
	- Keys
- Logical operators only

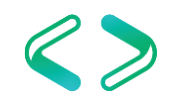

# Showing Query Trees

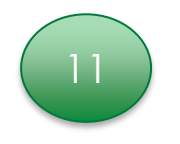

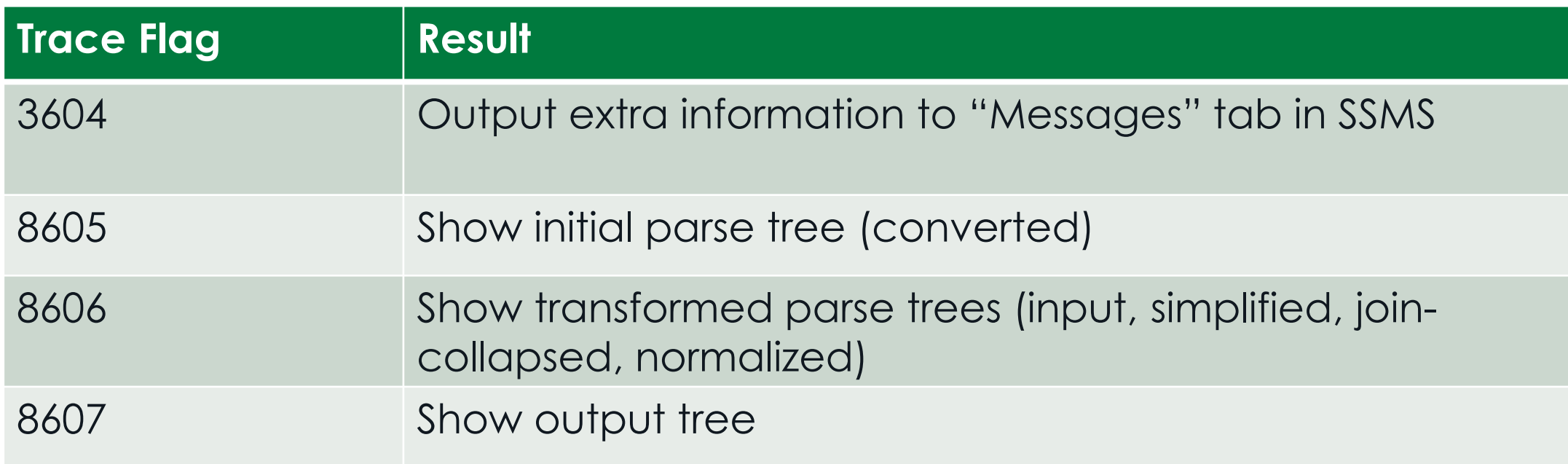

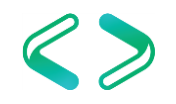

# Optimization (1 of 2)

- Simplification (heuristic rewrites, not cost-based)
	- Standardize queries, remove redundancies
		- Subqueries to joins
		-
- Contradiction detection
- Predicate pushdown Aggregates on unique keys
- Foreign key table removal Convert outer join to inner
- Retrieve statistics; do cardinality estimation
	- Create / update auto stats
	- SQL Server 7 vs 2014+ CE engine
	- Other physical properties (keys, nullability, constraints)
- Trivial plan
	- Only one possible way to execute query

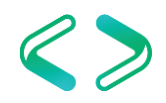

# Optimization (2 of 2)

- Search phases 0 through 2
	- Search 0: "Transaction Processing"
		- Simple, basic tests; internal cost threshold
	- Search 1: "Quick Plan"
		- More rules, parallel exploration; internal cost threshold
	- Search 2: "Full Optimization"
		- Full set of rules; usually exits on timeout
		- Extensive use of heuristics to prune search space
- Construct execution plan
- Plan caching (query text hash, set options)

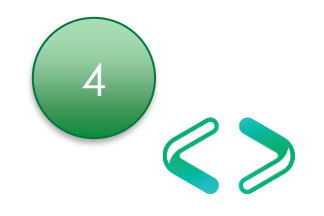

# Search Space

- "Every possible execution plan that achieves the directive of a given query"
- Can be an enormous number of plans
- Consider:

select ... from a join b on ... join c on ... join d on ...

• Assume a, b, c, d are tables with clustered index & 3 non-clustered indexes each

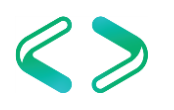

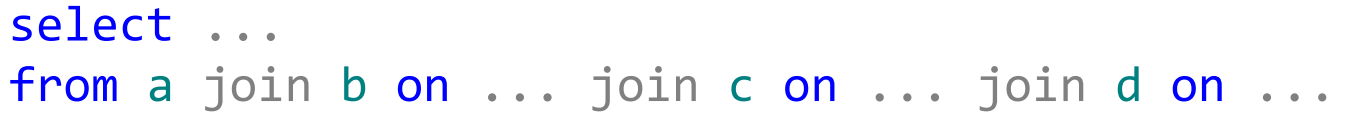

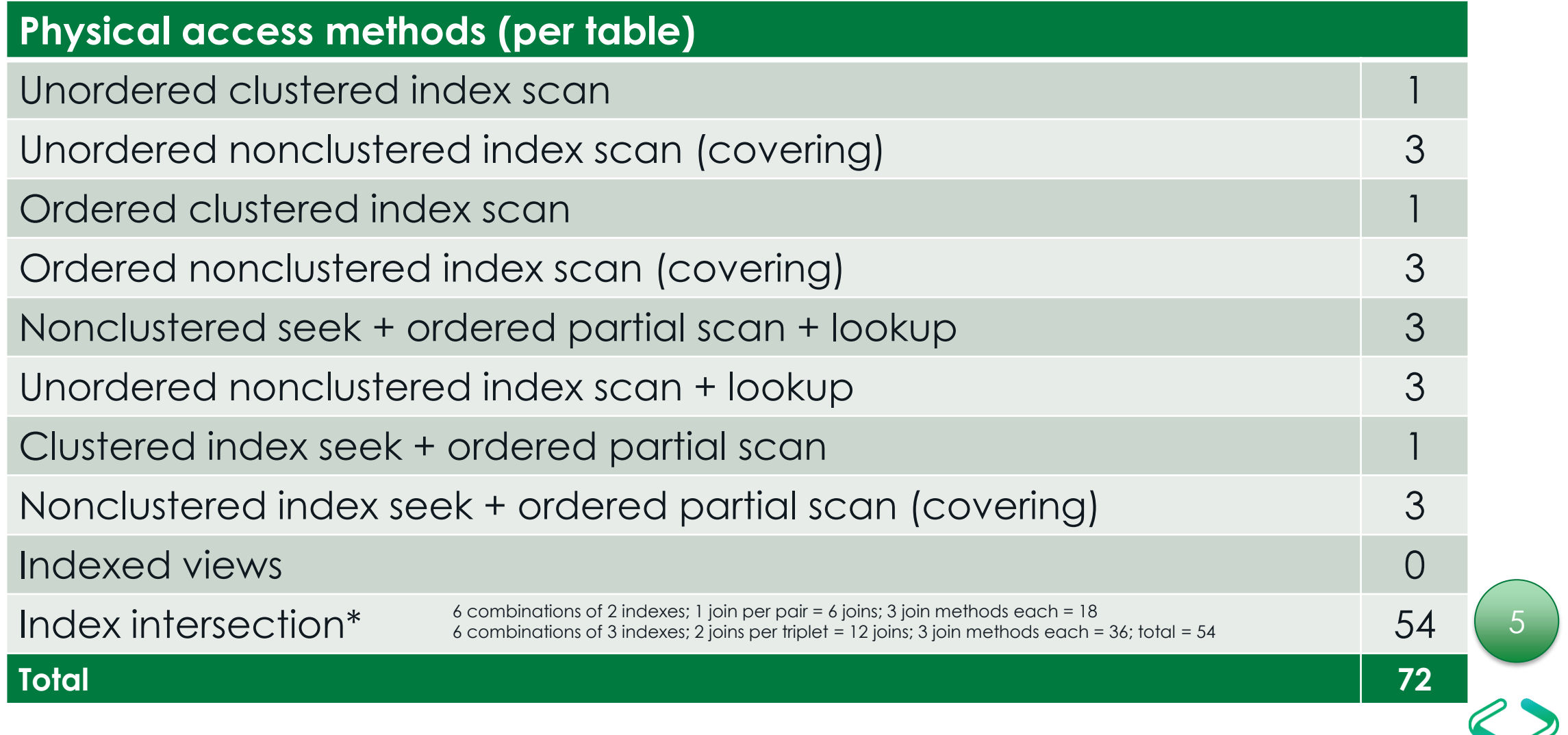

#### select ... from a join b on ... join c on ... join d on ...

b⋈d⋈a⋈c d⋈c⋈a⋈b

b⋈d⋈c⋈a d⋈c⋈b⋈a d

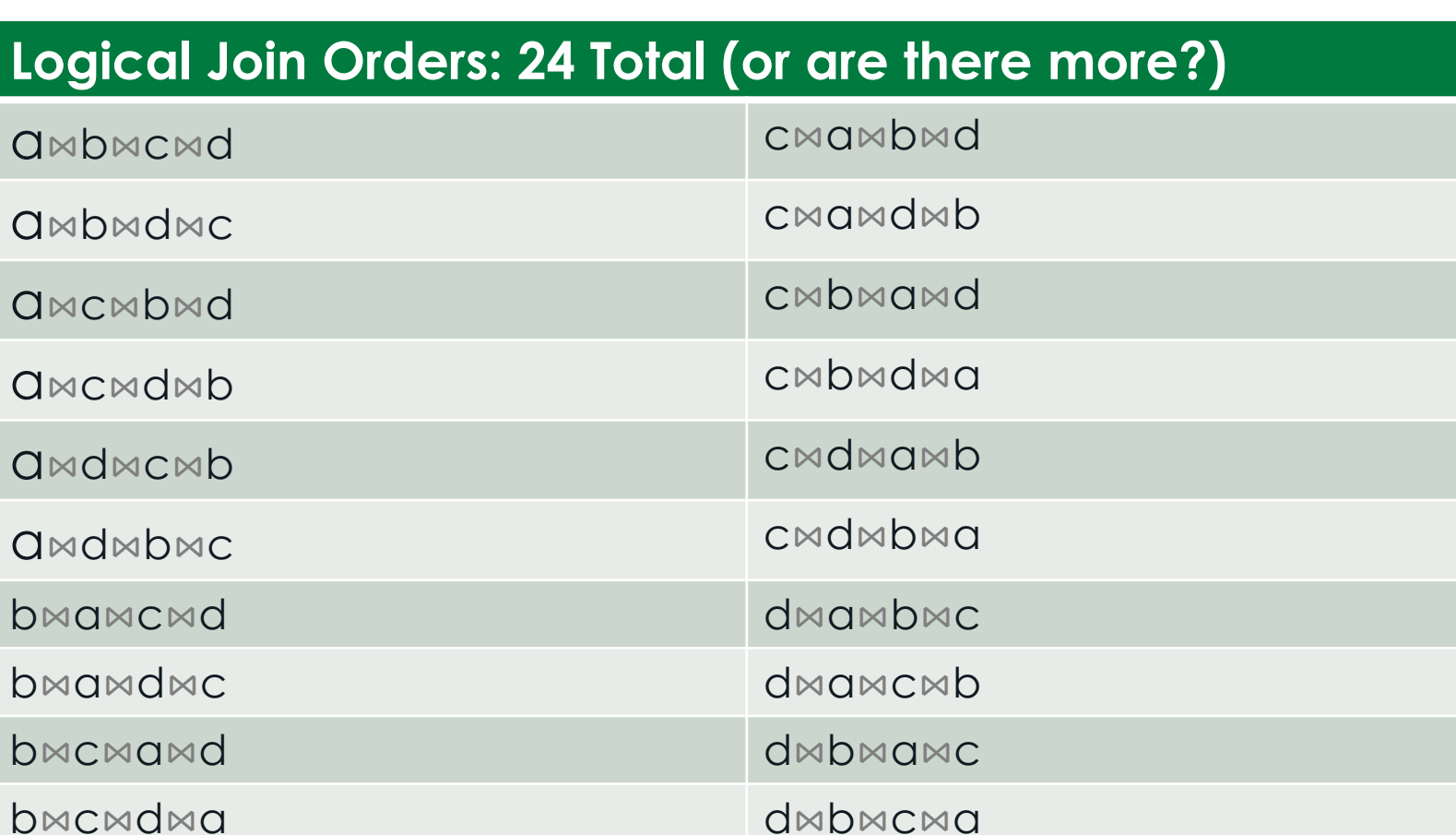

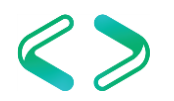

# Join Order Considerations

- So far we've only considered "leftdeep" trees
- $\cdot$  n!

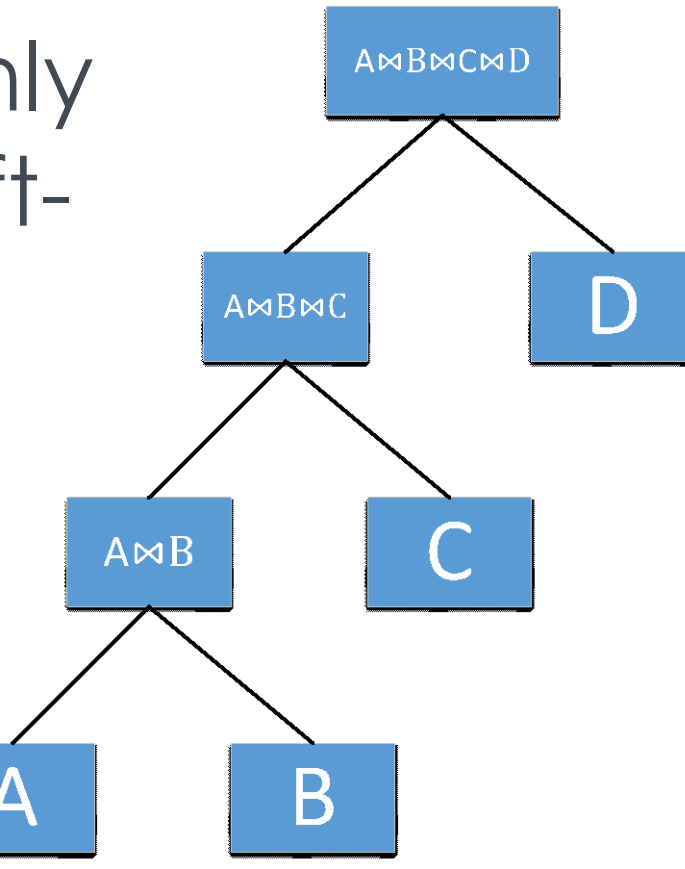

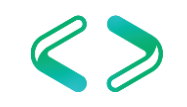

# Join Order Considerations, continued

- There are also "bushy" trees
- $(2n-2)!/(n-1)!$ AMBMCMD • Optimizer normally does not  $A \Join B$  $C \bowtie D$ consider these B

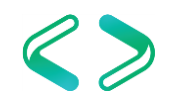

6

```
select ...
from a join b on ... join c on ... join d on ...
```
- 72 possible physical data access methods
- 120 possible logical join orders
- 3 physical joins possible per logical join
	- **May require intermediate sort operation**
- $\blacksquare$  = 25,920 possible plans
- Much larger for more complex queries
- **Optimizer uses heuristics to limit search** space

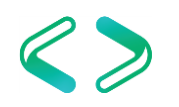

# sys.dm\_exec\_query\_optimizer\_info

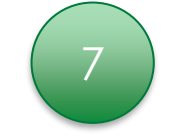

- Documented. Sort of.
- Three columns:
	- *counter*: Name of the observation
	- *occurrence:* Number of times observation was recorded
	- *value*: Average per occurrence
- Collect before and after images of this view on a quiet system

# Smart Optimization

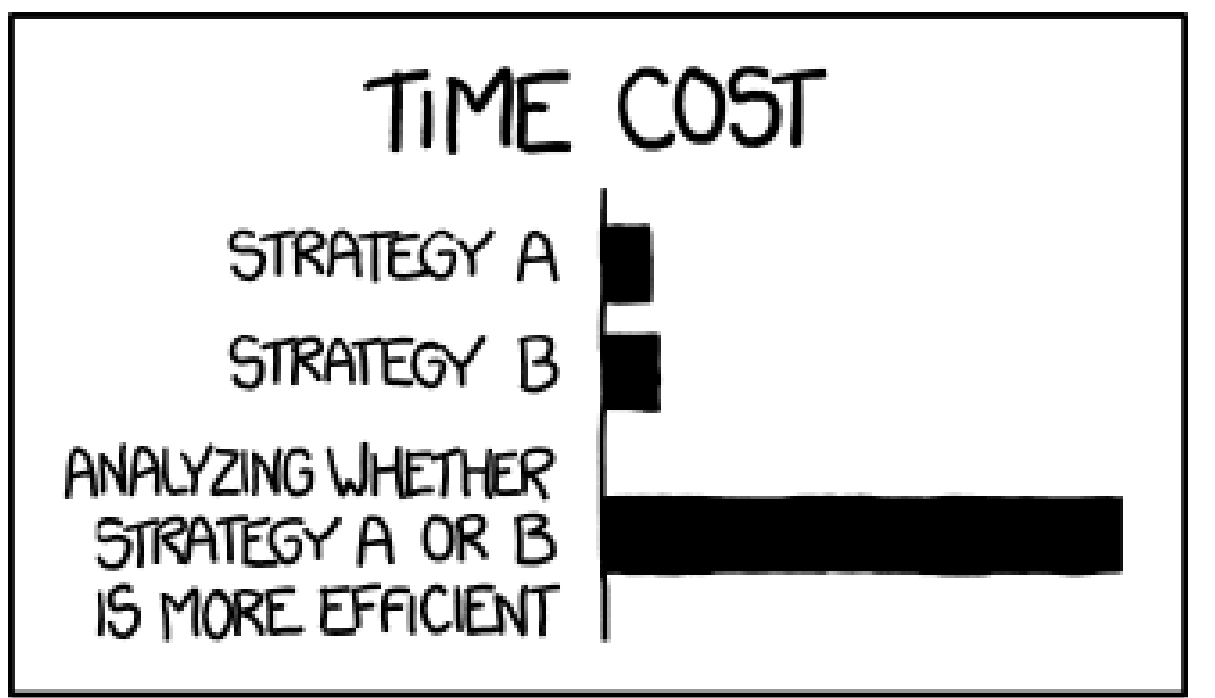

#### THE REASON I AM SO INEFFICIENT

http://imgs.xkcd.com/comics/efficiency.png

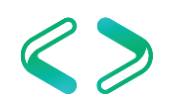

# Can the Optimizer Dig a Bit Deeper?

- Trace flag 8780:
	- Considerably more attempts in Search 2
		- Very often still won't come up with a different (or better) plan

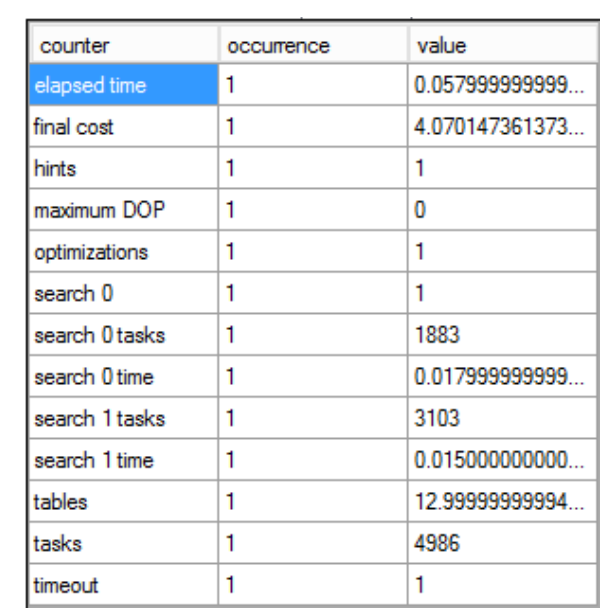

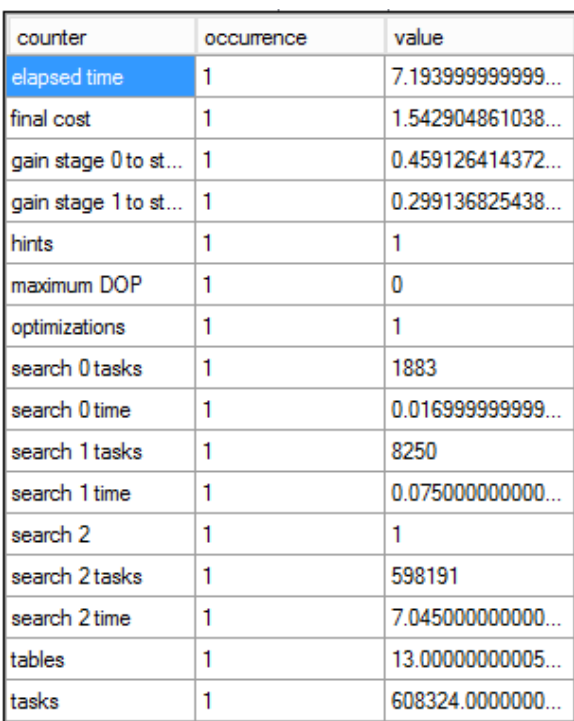

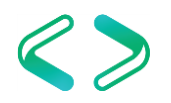

13

# An Interesting Metric: Gain

- Indicates improvement from phase to phase
	- Search 0 to 1 gain
	- Search 1 to 2 gain
	- Value that is  $>= 0$  and  $< 1$ 
		- 0 indicates no improvement
		- Approaching 1 indicates significant improvement
- Definition:

$$
Gain_{S0 \ to \ S1} = \frac{MinCost(S0) - MinCost(S1)}{MinCost(S0)}
$$

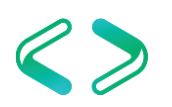

# Heuristics and Transformations

- Heuristics
	- Rules that can eliminate entire branches of the search space
- Transformations
	- Find equivalent operations to get same output
	- Rule-based
		- DBCC SHOWONRULES
		- DBCC RULEON / RULEOFF
	- Four types
		- Simplification, exploration, implementation, property enforcement

# Transformations: Exploration

- Start from a logical operation (may be a subbranch of the full query): the pattern
- Find equivalent logical operations: the substitute
- Examples:
	- Join commutativity:  $A \Join B \rightarrow B \Join A$
	- Join associativity: (A⋈B)⋈C → A⋈(B⋈C)
	- Aggregate before join

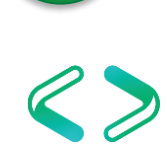

# Transformations: Implementation

- Start from a logical operation
- Find equivalent physical operation
- Example:
	- $A \Join B \rightarrow A$  (nested loops join) B
	- $A \Join B \rightarrow A$  (merge join) B
	- $A \Join B \rightarrow A$  (hash join) B
- Obtain costing on physical operations
- Can prune expensive branches from tree

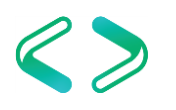

# Transformations: Property Enforcement

- Properties associated with parse tree nodes
	- Uniqueness, type, nullability, sort order
	- Constraints on column values
- Transformation rules may cause certain properties to be enforced
	- Example: sort order for a merge join

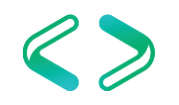

### sys.dm\_exec\_query\_transformation\_stats

- One row per transformation rule
	- "Promise\_Total" Estimate of how useful might the rule be for this query
	- "Built Substitute" Number of times the rule generated an alternate tree
	- "Succeeded" Number of times the rule was incorporated into search space
- Collect before and after images of this view on a quiet system

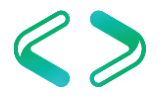

10

# Factors Considered by the Optimizer

- Memory grants
- Costing
	- Cold cache
	- Sequential vs random I/O
		- But not the nature of the I/O subsystem
	- CPU costs, core count, available memory
	- Cardinality estimator
	- What do cost units really mean?

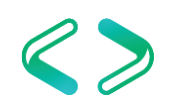

# Memo Structure

- Used to explore different alternatives to a portion of the query tree
- Can think of it as a matrix
	- Rows (groups) represent substitutes each entry is logically equivalent
	- Columns represent application of a transformation rule
- Each entry is hashed to prevent duplication
- Physical substitutes are costed

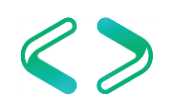

### Example Memo

select \* from CorpDB.dbo.OrderDetail od inner join CorpDB.dbo.OrderHeader oh on od.OrderId = oh.OrderId inner join CorpDB.dbo.Customer c on c.CustomerID = oh.CustomerId;

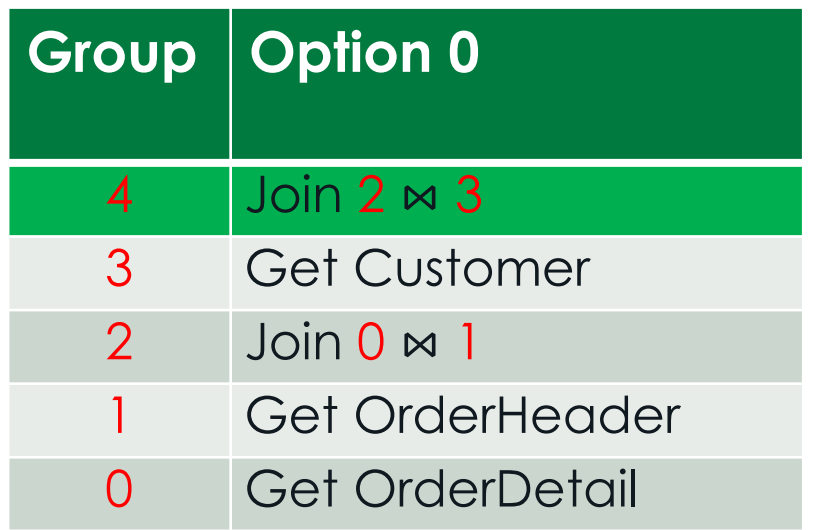

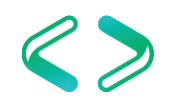

### Example Memo

- Apply join associativity:
	- $(OD \Join OH) \Join C \rightarrow OD \Join (OH \Join C)$

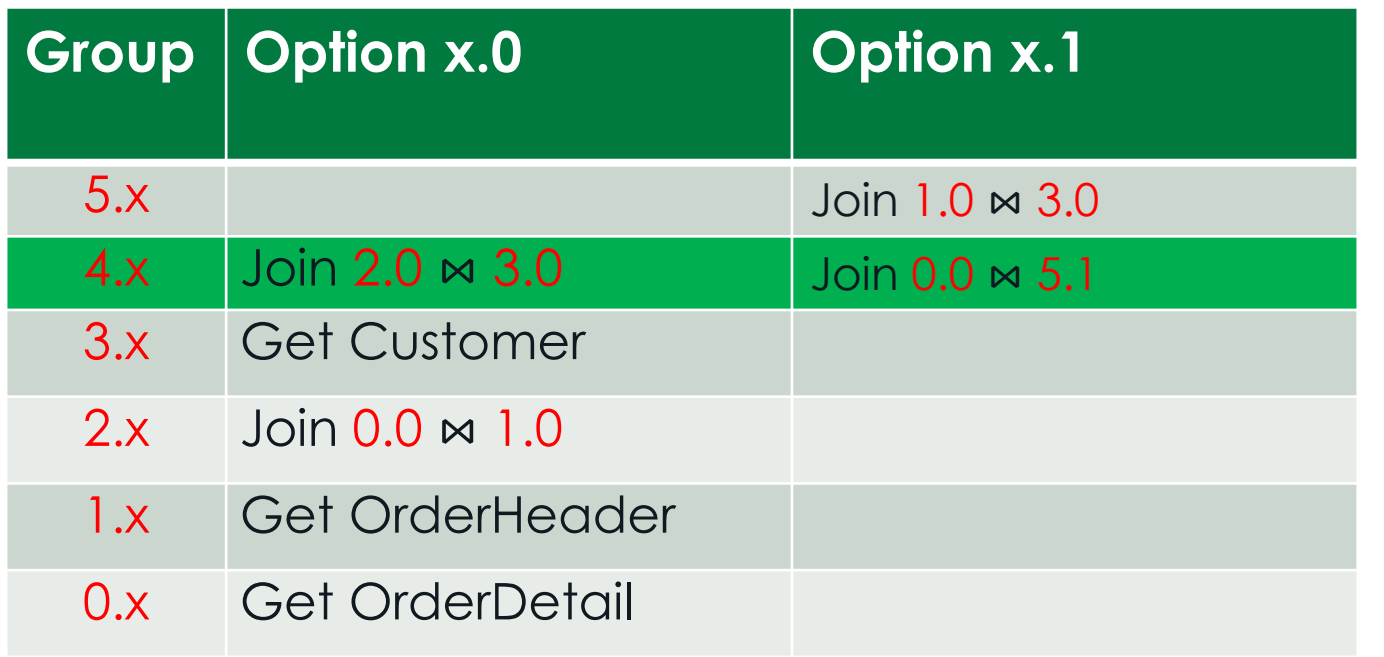

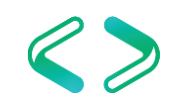

### Example Memo

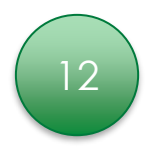

- Apply join commutativity:
	- (OD ⋈ OH) ⋈  $C \rightarrow$  (OH ⋈ OD) ⋈  $C$

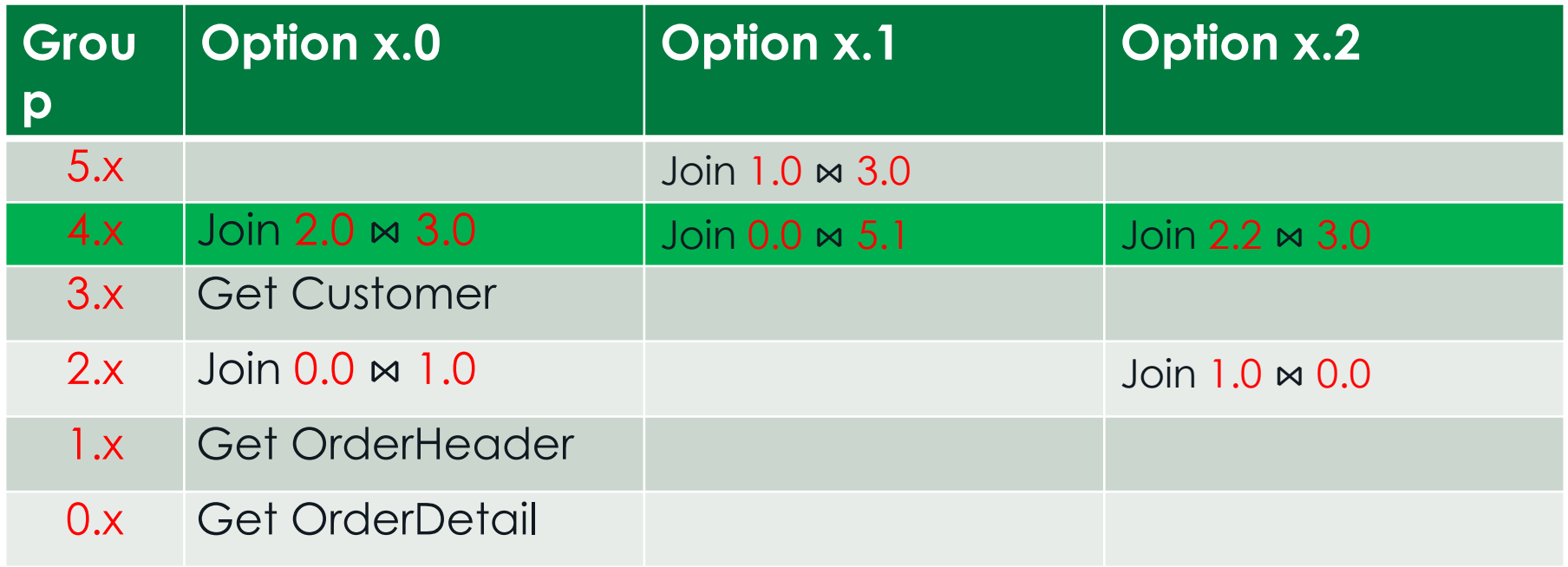

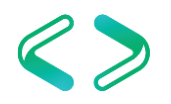

# The Optimizer Is Exceptionally Complex

- It has to deal with many things we've not discussed
	- DML (updates, deletes, inserts, merges; output clause)
		- Halloween protection
		- **Triggers**
		- Index updates
		- Constraint management
	- Wide vs. narrow updates
	- Data warehouse optimization
	- Columnstore, full-text, spatial, xml, filtered indexes and sparse columns
	- Window functions, partitioned tables, Hekaton, Stretch DB, other new features
	- Row vs. batch mode
	- And much more

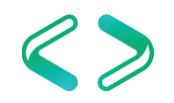

# Conclusions

- SQL is a declarative language
	- In theory, it shouldn't matter how SQL is written
		- We are effectively giving SQL Server a set of requirements and asking it to write a program for us
	- In practice, it does matter because no optimizer is perfect
		- It will give us correct results
		- In the real world, efficiency matters
- Writing "better" queries
	- Sometimes we need to "out-smart" the optimizer

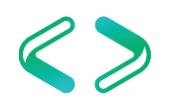

# Appendix: Trace Flags

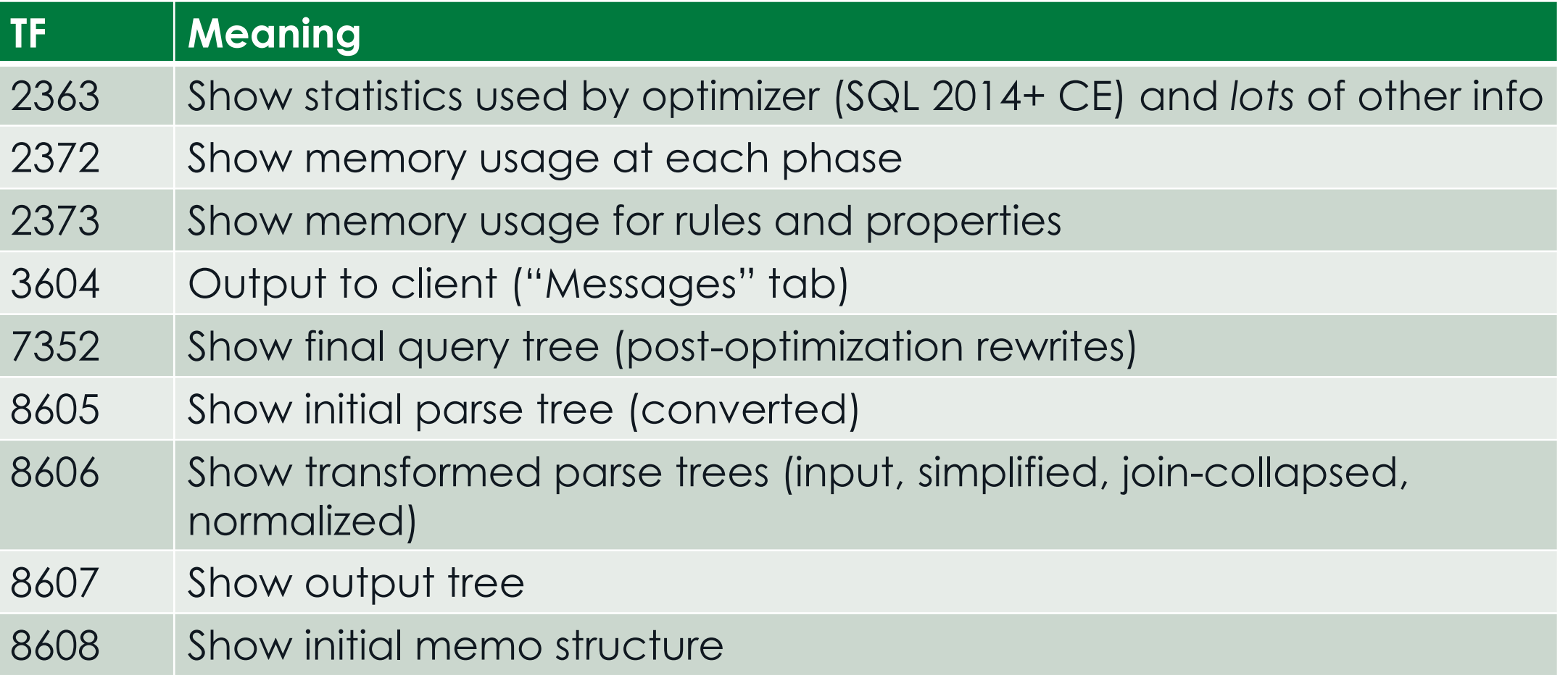

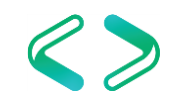

# Appendix: Trace Flags, continued

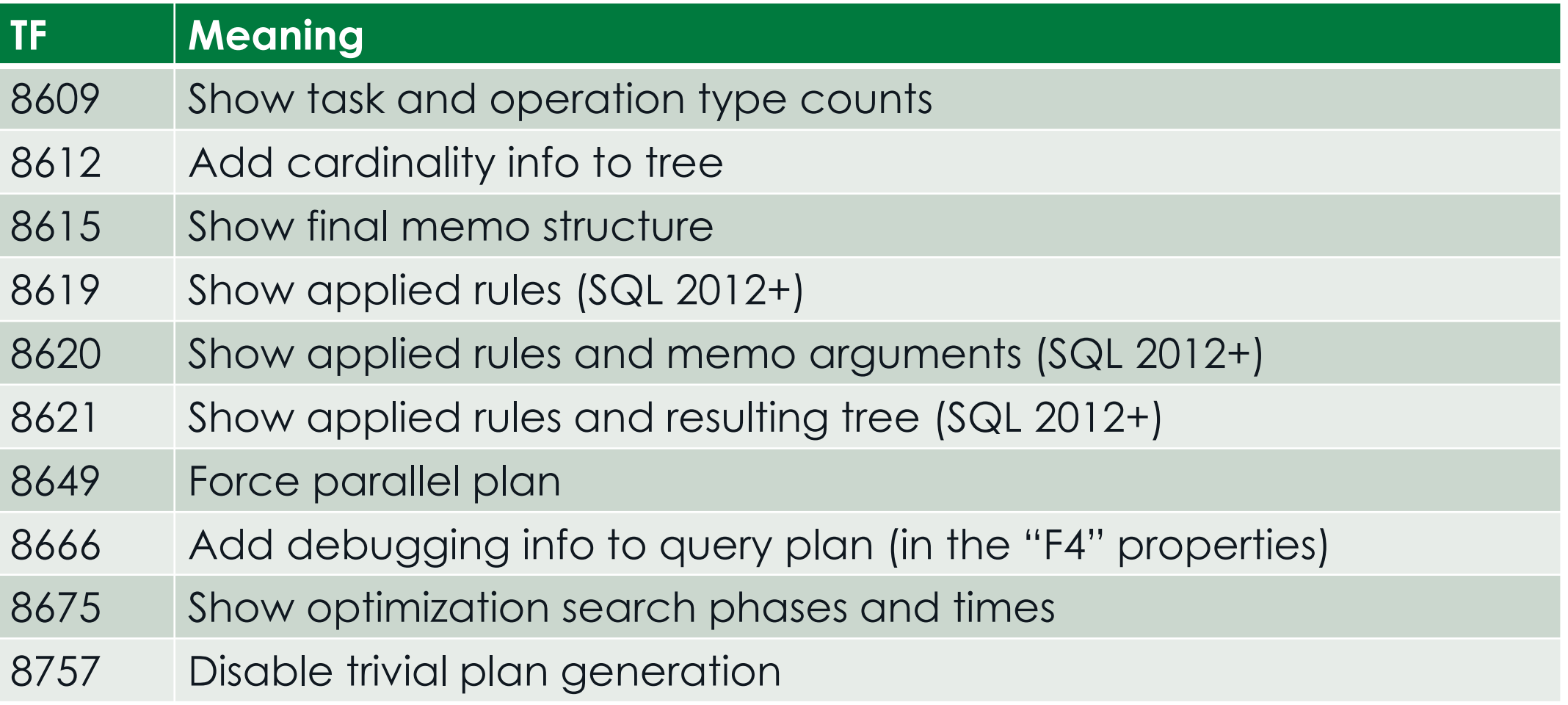

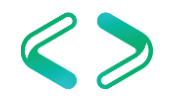

# Appendix: Trace Flags, continued

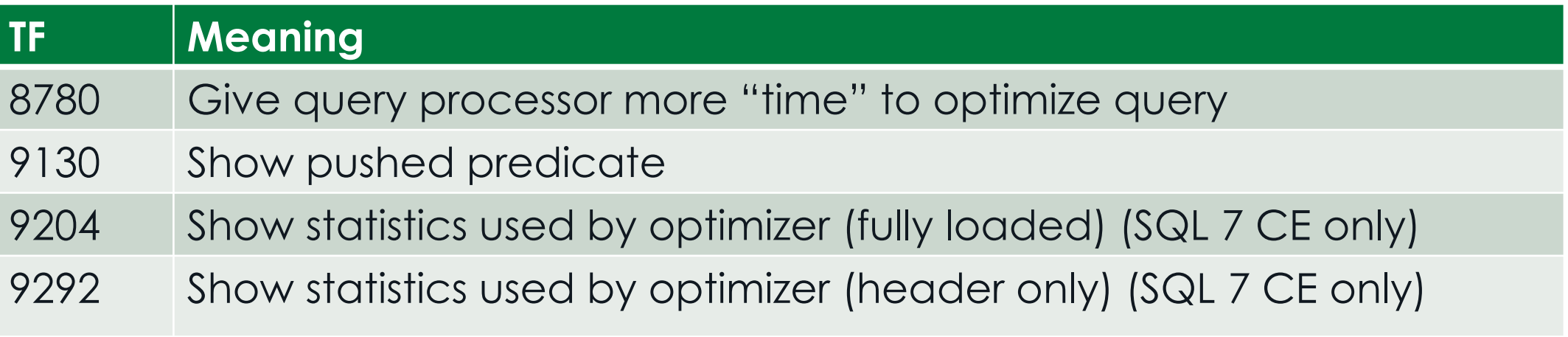

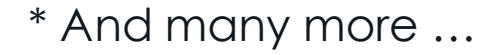

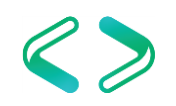

# Appendix: Commands

- DBCC TRACEON / TRACEOFF
- DBCC RULEON / RULEOFF
- DBCC SHOWONRUI FS
- DBCC SHOWOFFRULES
- option (recompile, querytraceon  $\# \# \#$ , queryruleoff 'xxx')
- sys.dm\_exec\_query\_optimizer\_info
- sys.dm\_exec\_query\_transformation\_stats

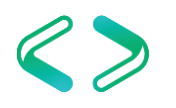

# Appendix: History of SQL's Optimizer

- Volcano Optimizer (April 1993) ([PDF\)](http://www.seas.upenn.edu/~zives/03s/cis650/P209.PDF)
	- Goetz Graefe, William J. McKenna
	- Based on Graefe's earlier Exodus Optimizer
- Cascades Framework (1995) ([PDF](http://www.cse.iitb.ac.in/infolab/Data/Courses/CS632/2013/Papers/Cascades-graefe.pdf))
	- Goetz Graefe
	- Refinement of the Volcano Optimizer
	- Basis for rewritten optimizer in SQL Server 7.0
	- Major innovation: the memo structure

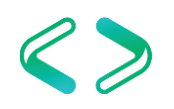

# References

- Benjamin Nevarez [\(Blog\)](http://www.benjaminnevarez.com/)
	- *[Inside the SQL Server Query Optimizer](https://www.red-gate.com/library/inside-the-sql-server-query-optimizer)*
- Paul White
	- [Page Free Space blog](http://sqlblog.com/blogs/paul_white) (especially [this](http://sqlblog.com/blogs/paul_white/archive/2012/04/28/query-optimizer-deep-dive-part-1.aspx) series)
	- [SQL Performance blog](http://sqlperformance.com/author/paulwhitenzgmail-com)
- Conor Cunningham ([Blog](http://www.sqlskills.com/blogs/conor/))
	- *Microsoft SQL Server 2012 Internals* (Kalen Delaney, editor), chapter 11
	- SQLBits [Session](https://www.sqlbits.com/Sessions/Event6/inside_the_sql_server_query_optimizer)

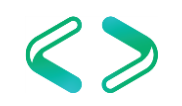

# Thank You

- This presentation and supporting materials can be found at [www.tf3604.com/optimizer.](http://www.tf3604.com/optimizer)
	- Slide deck
	- Scripts
	- Sample database
	- SQL Server Query Tree Viewer binaries & source

### brian@tf3604.com • @tf3604

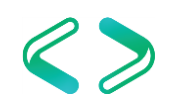